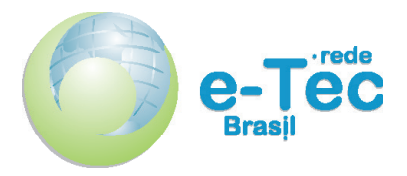

Curso Técnico Nível Médio Subsequente

# **Informática Para Internet**

Princípios de Design e Projeto Gráfico

**Aula 03** Projeto para criação de logomarcas

*Erick Bergamini da Silva Lima*

2015 Natal-RN Instituto Federal de Educação, Ciência e Tecnologia do Rio Grande do Norte

Presidência da República Federativa do Brasil Ministério da Educação Secretaria de Educação a Distância

Este Caderno foi elaborado em parceria entre o Instituto Federal de Educação, Ciência e Tecnologia e o Sistema Escola Técnica Aberta do Brasil – e-Tec Brasil.

Equipe de Elaboração **Cognitum** 

Coordenação Institucional COTED

Professor-autor Erick Bergamini da Silva Lima

Projeto Gráfico Eduardo Meneses e Fábio Brumana

Diagramação Yann Valber

#### Ficha catalográfica

L555i Lemos, Elizama da Chagas.

Informática para internet : Princípios de design e projeto gráfico : Aula 03 : Projeto para criação de logomarcas / Elizama das Chagas Lemos, Erick Bergamini da Silva Lima. – Natal : IFRN Editora, 2015.

19 f. : il. color.

Este Caderno foi elaborado em parceria entre o Instituto Federal de Educação, Ciência e Tecnologia e o Sistema Escola Técnica Aberta do Brasil – e-Tec Brasil.

1. Design Gráfico. 2. Programa Inkscape. 3. Imagem Vetorial. 4. Imagem Digital. I. Lima, Erick Bergamini da Silva. II. Título.

RN/IFRN/EaD CDU 74:655.2/3

Catalogação da publicação da fonte. Bibliotecária Edineide da Silva Marques, CRB 15/488

# **Apresentação da aula**

Olá, agora que já vimos as técnicas de *design gráfico*, vamos seguir com os nossos estudos. Vamos começar com a parte prática da disciplina, mas antes de colocar a "mão no mouse" gostaria de falar um pouco a respeito da ferramenta (*software*) que utilizaremos para a criação e edição de imagens vetoriais ao longo do curso. O *software* que utilizaremos aqui será o Inkscape 0.91.

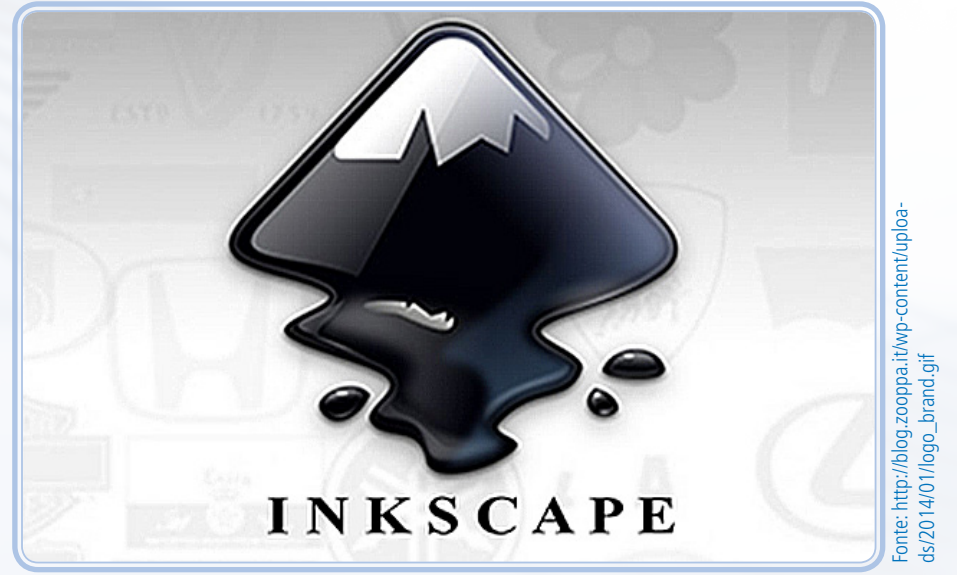

**Figura 01:** Logo do Inkscape - Editor de imagens vetorials.

O Inkscape é um *software* utilizado para a criação de imagens vetoriais, ou seja, imagens que não perdem a qualidade quando se aumenta o tamanho, o que a torna ideal na criação de logomarcas ou itens para impressão.

Esse *software*, atualmente, é mantido por uma comunidade de desenvolvedores voluntários e licenciado sob a GNU General Public License, ou seja, é um programa livre, com o código aberto e de graça para todos. Iremos utilizá-lo por estar mais acessível a todos, pois possui suporte para os sistemas operacionais mais utilizados, como Linux, Windows e Mac OS.

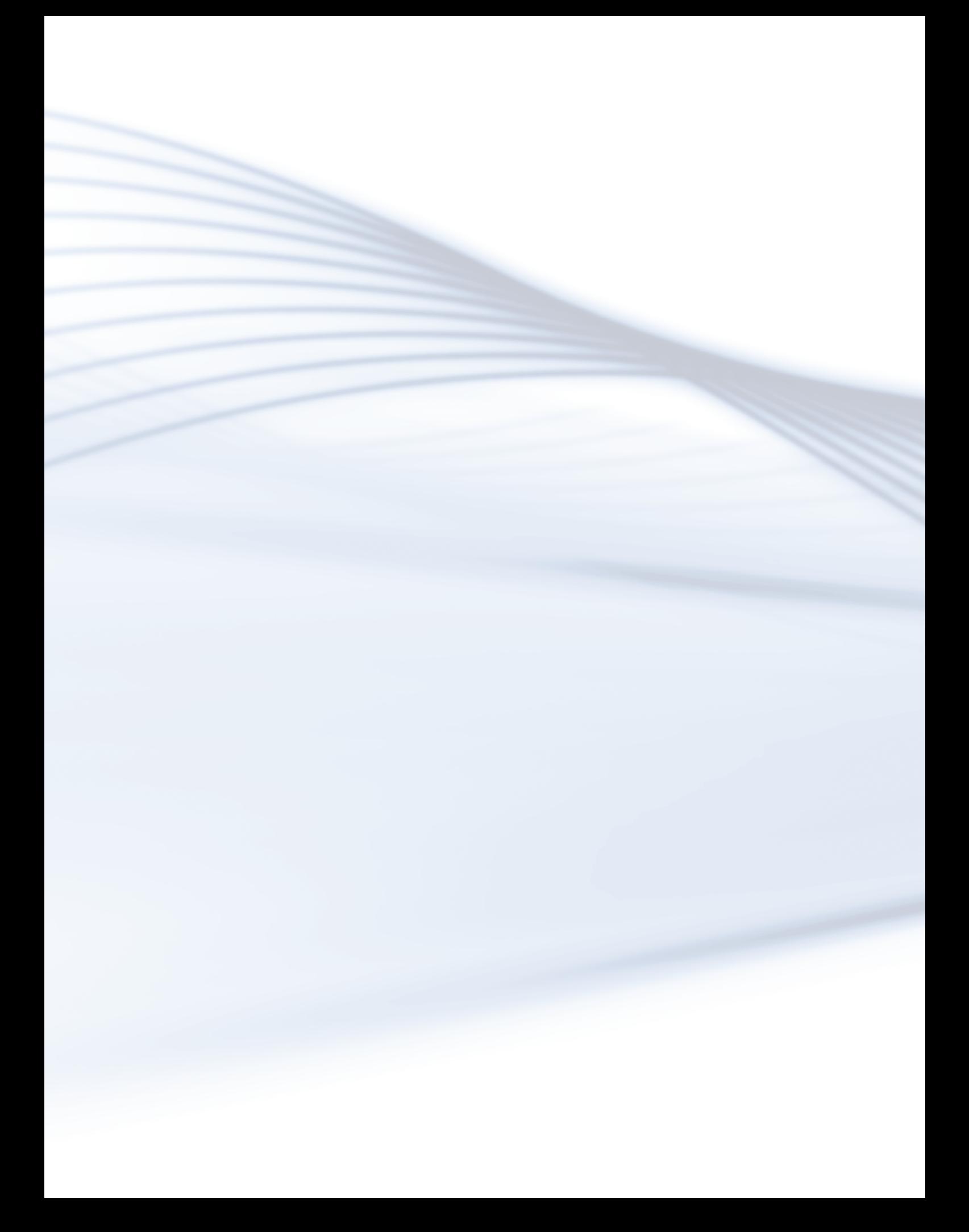

# **Aula 3 - Projeto para criação de logomarcas**

## **Objetivos**

Ao final desta aula, você será capaz de:

entender o processo de criação de um símbolo ou logomarca;.

saber o funcionamento básico do programa Inkscape, conhecendo as suas ferramentas mais importantes;

utilizar o *software* para criar uma imagem vetorial, exportar para uma imagem digital e manter esta imagem para modificações futuras.

## DESENVOLVENDO O CONTEÚDO

De certo modo, todas as empresas querem ser lembradas, principalmente, na hora em que o cliente está precisando de um serviço ou produto que ela tem a oferecer, mas fazer com que os clientes lembrem-se dela não é tão fácil como parece. Normalmente, para se caracterizar uma empresa, é necessário que se crie uma marca associada a ela, assim, quando o cliente observar essa marca, lembrar-se-á da empresa. A marca pode ser um texto, uma imagem, uma forma e até um som ou um cheiro. Qualquer tipo de estímulo que leve a lembrar que essa empresa existe é válido nessa situação.

Mesmo tendo um mundo de possibilidades diferentes para se associar um produto ou empresa a uma marca, aqui, neste curso, iremos focar apenas na criação de símbolos que lembram uma empresa. A este tipo de símbolo nós damos o nome de Logomarca.

## LEMBRE-SE

Podemos dizer que uma logomarca é um símbolo que remete a uma empresa ou produto. Mas, então, fica a pergunta:

#### **O que é preciso para se criar uma logomarca?**

Precisamos perceber a logomarca como a síntese da empresa ou produto, então a logomarca pode vir acompanhada do nome da empresa ou não, fica a cargo da empresa ou do *design* decidir qual a melhor forma. A logo é de grande importância para as empresas, pois ela é o símbolo que a representa, sendo seu maior patrimônio visual. Uma empresa sem uma marca forte, não emplacaria no mundo globalizado de hoje. O que seriam das empresas como a Nike, Adidas, Coca-Cola, Pepsi, dentre várias outras empresas que utilizam logomarcas fortes, se suas marcas não caíssem no gosto do público, ou se tornassem motivo de chacota? Certamente, essas empresas iriam perder a credibilidade, o que poderia vir a se tornar a sua ruína. Então, acredito que entendemos a importância desse trabalho tão minucioso.

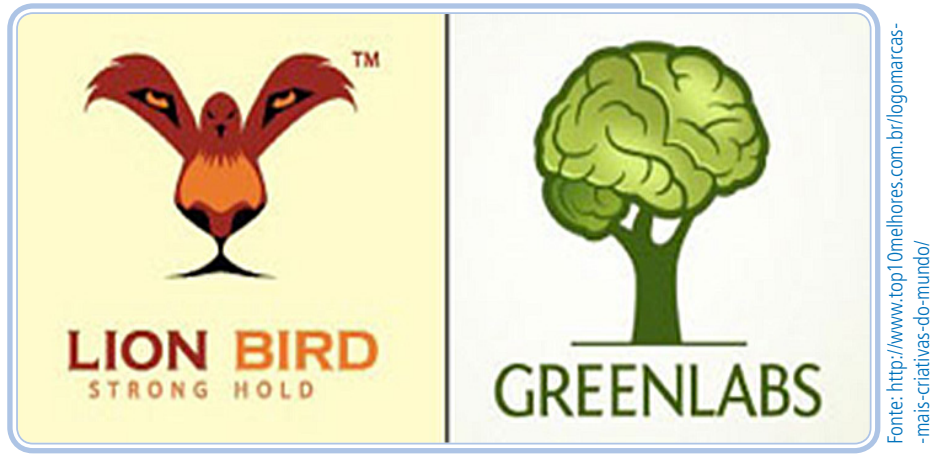

**Figura 02: Exemplo de logomarcas originais e criativas.**

## ATIVIDADE

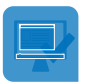

Escolha uma logomarca de alguma empresa bem conhecida e tente descobrir qual a mensagem que essa logomarca quer passar para você, registrando as suas impressões.

\_\_\_\_\_\_\_\_\_\_\_\_\_\_\_\_\_\_\_\_\_\_\_\_\_\_\_\_\_\_\_\_\_\_\_\_\_\_\_\_\_\_\_\_\_\_\_\_\_\_\_\_\_\_\_\_\_\_\_\_\_\_\_\_ \_\_\_\_\_\_\_\_\_\_\_\_\_\_\_\_\_\_\_\_\_\_\_\_\_\_\_\_\_\_\_\_\_\_\_\_\_\_\_\_\_\_\_\_\_\_\_\_\_\_\_\_\_\_\_\_\_\_\_\_\_\_\_\_ \_\_\_\_\_\_\_\_\_\_\_\_\_\_\_\_\_\_\_\_\_\_\_\_\_\_\_\_\_\_\_\_\_\_\_\_\_\_\_\_\_\_\_\_\_\_\_\_\_\_\_\_\_\_\_\_\_\_\_\_\_\_\_\_ \_\_\_\_\_\_\_\_\_\_\_\_\_\_\_\_\_\_\_\_\_\_\_\_\_\_\_\_\_\_\_\_\_\_\_\_\_\_\_\_\_\_\_\_\_\_\_\_\_\_\_\_\_\_\_\_\_\_\_\_\_\_\_ \_\_\_\_\_\_\_\_\_\_\_\_\_\_\_\_\_\_\_\_\_\_\_\_\_\_\_\_\_\_\_\_\_\_\_\_\_\_\_\_\_\_\_\_\_\_\_\_\_\_\_\_\_\_\_\_\_\_\_\_\_\_\_\_

## LEMBRE-SE!

Sempre em um trabalho gráfico, o *design* deve levar em consideração todos os princípios estudados no curso para poder criar uma imagem que possa ser tanto eficiente quanto atraente.

## Logomarca VS Logotipo

A logomarca é um símbolo simplesmente. Já o logotipo é composto de um símbolo acompanhado do nome ou de um *slogan* da empresa (frase de efeito curta), ou letras e palavras, estilizadas ou não, que utilizam fontes únicas que se diferenciem do texto convencional. É muito fácil fazer essa confusão, até porque, às vezes, certas letras podem remeter a um símbolo, o que deixaria uma dúvida acerca da natureza daquele logo, se seria marca ou tipo. Mas, de certo modo, para facilitar as coisas, logomarca não possui textos (tipos). Simples, não?

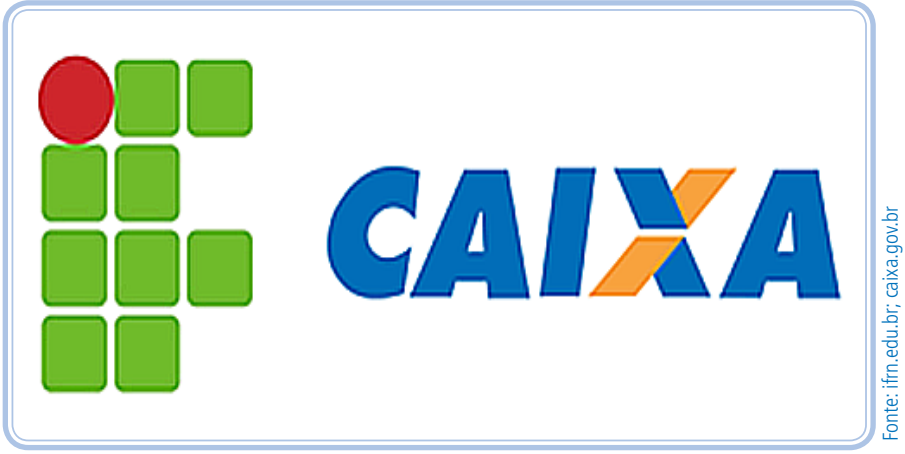

**Figura 03:** Logomarca do IF e Logotipo da Caixa.

## Criação de Logomarca

A maioria das logomarcas é composta de imagens abstratas ou que se assemelham a alguma forma. Imagens abstratas são aquelas cuja forma não tem semelhança ou relação direta a algum objeto, já a imagem imitativa se assemelha a algum objeto, usando algumas características dele para criar uma relação entre ela e o objeto imitado.

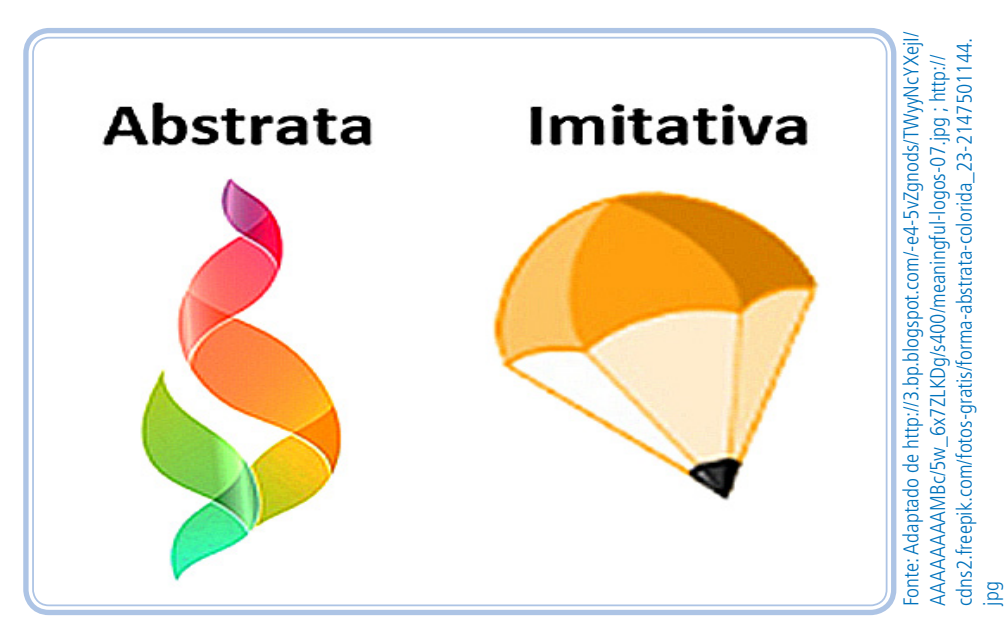

**Figura 04:** Exemplo de imagens abstrata e imitativa.

Vocês conseguem perceber que, na figura 4, a imagem imitativa tenta se assemelhar a um lápis e a um paraquedas? Já a abstrata, não se parece com nenhum objeto real.

Ainda sobre as imagens imitativas, nós podemos considerá-las de três tipos básicos:

- **• Verossimilhança**, que é a imitação plena de alguma coisa, tentando se aproximar o máximo possível com o objeto alvo.
- **• Simplificação**, que é uma imitação simplificada do objeto alvo, referenciando-se apenas suas formas e funções, como silhuetas, movimento e funcionalidade básica.
- **• Estilização**, que é uma referência ao objeto utilizando formas exageradas ou com grande discrepância com o real, como uma caricatura do objeto.

## LEMBRE-SE

A qual o tipo de imagem imitativa (verossimilhança, simplificação e estilização) você acha que pertence o lápis na figura 4? Se você pensou em estilização, acertou!

Sabendo disso, podemos concluir, então, que para criar uma logomarca precisamos, antes de tudo, saber sobre a empresa alvo, tirando-se o máximo de informações sobre o produto que ela trabalha, para que ele serve, qual o seu objetivo, quais os ideais da empresa, qual o seu público-alvo, o que a empresa deseja passar para seus clientes, etc. Com essas informações, podemos dar início a sua seleção, seguindo alguns critérios para decidir quais informações devem ser utilizadas e quais não devem ser. Essa seleção deve ser feita pelo *designer* juntamente com o representante de *marketing* da empresa, para que eles possam decidir quais mensagens a logomarca deve passar.

Vamos, agora, parar um pouco para fazer uma atividade, antes de continuarmos nossos estudos sobre princípios para a criação da marca que discutiremos a seguir.

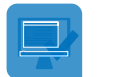

### ATIVIDADE

Procure logomarcas conhecidas que sejam do tipo abstrata, imitativa por verossimilhança, por simplificação e por estilização e escreva o nome da empresa vinculada a cada logomarca e diga, no caso das marcas imitativas, o que tentaram imitar. Siga o exemplo:

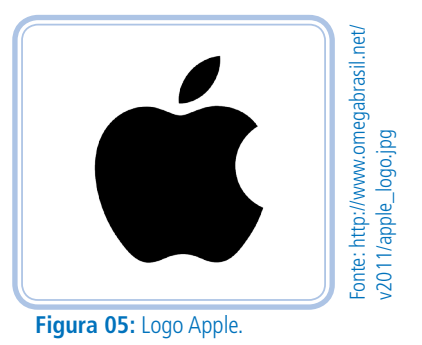

Apple, imagem imitativa ou simplificação que tenta imitar uma maçã.

\_\_\_\_\_\_\_\_\_\_\_\_\_\_\_\_\_\_\_\_\_\_\_\_\_\_\_\_\_\_\_\_\_\_\_\_\_\_\_\_\_\_\_\_\_\_\_\_\_\_\_\_\_\_\_\_\_\_\_\_\_\_\_\_ \_\_\_\_\_\_\_\_\_\_\_\_\_\_\_\_\_\_\_\_\_\_\_\_\_\_\_\_\_\_\_\_\_\_\_\_\_\_\_\_\_\_\_\_\_\_\_\_\_\_\_\_\_\_\_\_\_\_\_\_\_\_\_\_ \_\_\_\_\_\_\_\_\_\_\_\_\_\_\_\_\_\_\_\_\_\_\_\_\_\_\_\_\_\_\_\_\_\_\_\_\_\_\_\_\_\_\_\_\_\_\_\_\_\_\_\_\_\_\_\_\_\_\_\_\_\_\_\_ \_\_\_\_\_\_\_\_\_\_\_\_\_\_\_\_\_\_\_\_\_\_\_\_\_\_\_\_\_\_\_\_\_\_\_\_\_\_\_\_\_\_\_\_\_\_\_\_\_\_\_\_\_\_\_\_\_\_\_\_\_\_\_\_ \_\_\_\_\_\_\_\_\_\_\_\_\_\_\_\_\_\_\_\_\_\_\_\_\_\_\_\_\_\_\_\_\_\_\_\_\_\_\_\_\_\_\_\_\_\_\_\_\_\_\_\_\_\_\_\_\_\_\_\_\_\_\_

## Princípios para a criação de Logomarcas

#### Princípio I: A logomarca deve ter um significado único e original

Ser original é o mais importante princípio, pois a originalidade é o que garante que a marca irá se diferenciar dentre as outras. Uma marca deve sempre passar o que há de melhor na empresa, desde um desenho com traços minimalistas para dar a ideia de praticidade a um desenho com traços retrô para passar a confiança de uma empresa há muitos anos no mercado.

Deixar uma logomarca bonita e atraente é outro item importante, pois olhar para uma imagem muito detalhada ou que tenha cores que dificultem a leitura e entendimento pode fazer com que a logomarca não passe uma ideia agradável a quem a observa. Isso acontece porque quem olha para a imagem precisa forçar a vista para a mais básica compreensão, podendo comprometer a integridade da empresa que ela representa.

Então, a ideia não é só chamar a atenção de qualquer forma, e sim fazê-lo de maneira graciosa e eficiente. Outro fator importante é o seu próprio senso crítico. Não tenha medo de perguntar a várias pessoas, mesmo que leigas no assunto, se aquela imagem a agrada, ou se consegue passar a ideia que representa.

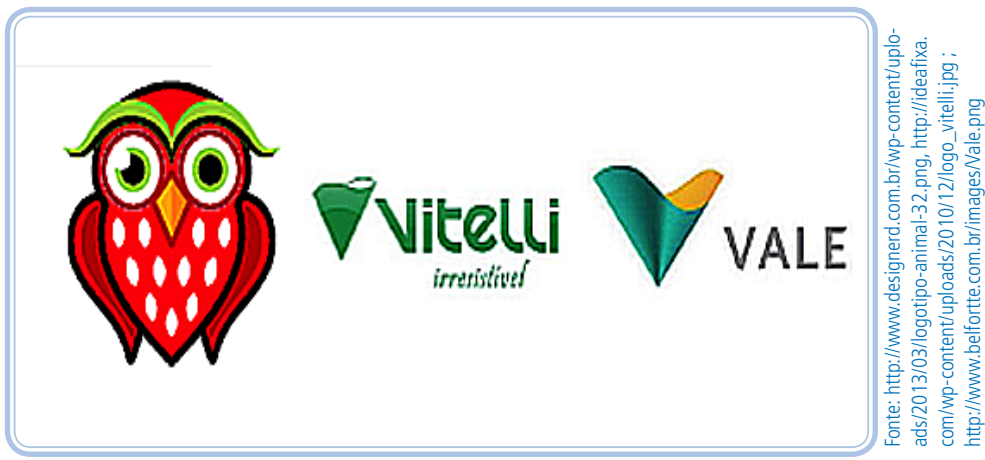

**Figura 06:** Exemplo de logomarca criativa e de uma logomarca copiada.

## LEMBRE-SE

Caso queira saber um pouco mais sobre casos de plágio de logomarcas acesse o endereço:

<http://nelcisgomes.jusbrasil.com.br/noticias/120464989/plagio-uma-realidade-cada-vez-mais-presente-no-mundo-das-marcas>.

#### Princípio II: Deve existir uma associação da imagem à empresa

Como dito, anteriormente, o vínculo entre a empresa e a marca deve ser forte o suficiente para existir uma identificação imediata, através da logomarca, de qual empresa se trata e o que ela representa. Então associar a marca a ideais pregados pela empresa, ou os serviços ou produtos a ela associados é importantíssimo.

A coerência entre a imagem e a empresa deve ser clara; sendo assim, não podemos criar um ícone que passe um ar inovador para uma empresa tradicional e vice-versa, não devendo haver dissonância entre a identidade visual da logomarca e os ideais da empresa, evitando possíveis desarmonias que causariam confusão aos olhos de possíveis clientes.

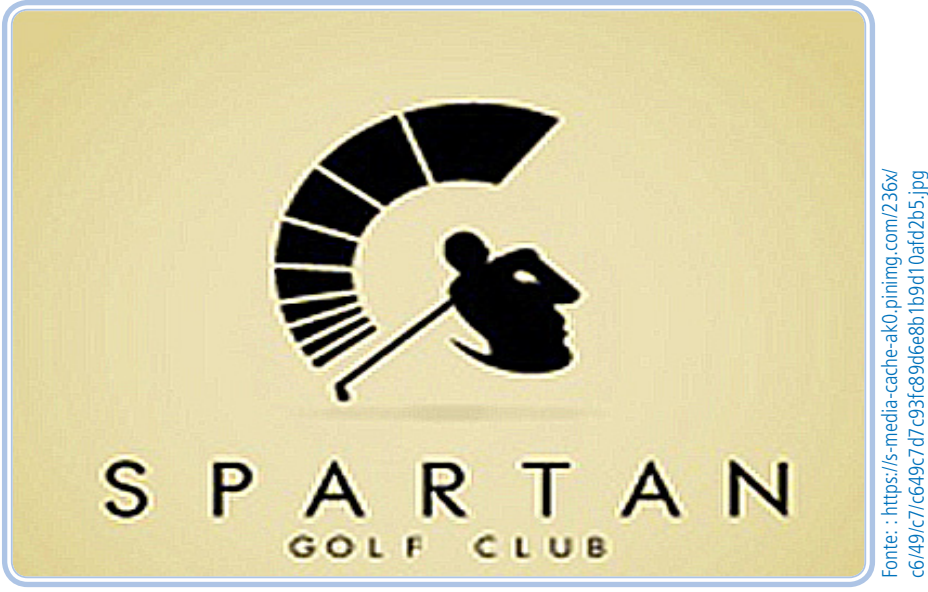

**Figura 07:** Exemplo de uma marca criativa que pode ser vista tanto como um jogador de golfe quanto um capacete espartano.

#### Princípio III: Maximizar a chance de reconhecer e associar a marca à empresa

A logomarca deve ser facilmente legível e identificável, não possuindo uma complexidade elevada, uma vez que não se quer que o cliente se esforce para entender o que a logomarca quer dizer. Aliás, quanto mais simples e direta a logomarca conseguir passar a informação, melhor. As pessoas não querem perder tempo ou se esforçar para entender algo que deveria ser simples, prático e direto.

Então ser objetivo na sua criação pode maximizar a chance de reconhecimento e associação da logomarca. Outro fato importante é a capacidade adaptativa da marca, uma vez que esta poderá ser remodelada com o passar do tempo. Uma dica para testar a capacidade de reconhecimento é a capacidade de resistência de fragmentação da imagem, que consiste em um teste em que se retira uma parte da logomarca para ver se é possível reconhecê-la mesmo assim.

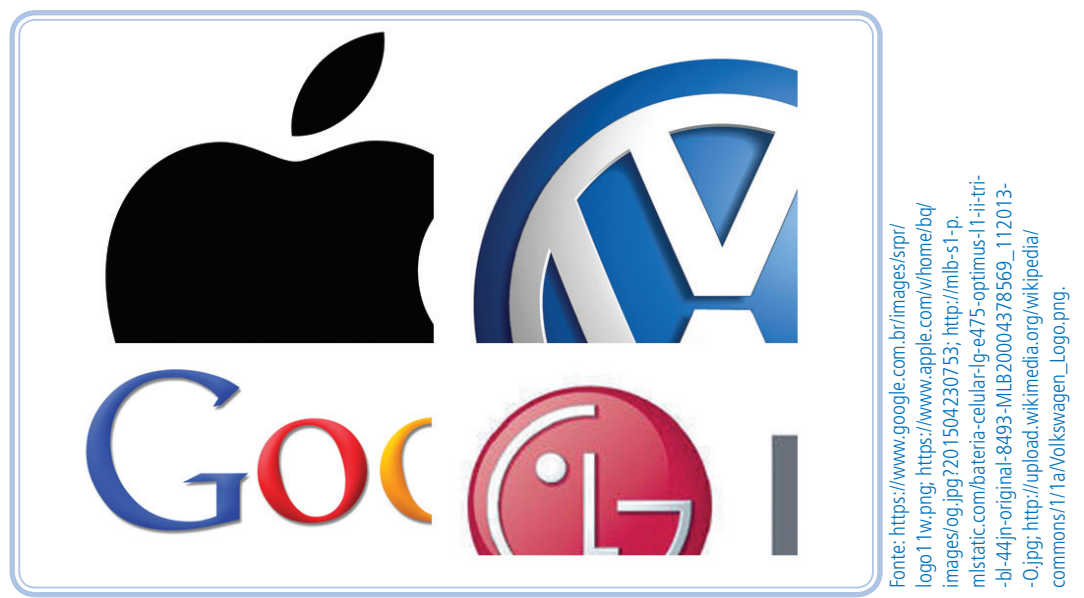

Figura 08: Partes de logomarcas famosas.

#### Princípio IV: A marca deve ter a capacidade de se adaptar a diferentes cenários.

Ao criar uma logomarca, deve-se ter em mente quais meios de divulgação serão utilizados para difundi-la. Sendo assim, a marca deve ser desenvolvida de forma que a sua reprodução possa ser feita em vários tipos de formatos, como impressão em papel, *outdoors*, broches, camisetas, *folders*, bordados, etc.

Um dos problemas que vale citar é a criação de logomarcas com muitos detalhes, porque a sua produção em materiais com alto teor de flexibilidade, como couro ou tecido, pode ser comprometida. Outro exemplo seria uma imagem muito detalhada que precisa ser impressa em um pequeno *bottom*, o que a tornaria apenas um borrão a visão dos clientes. Mais uma dica é evitar efeitos abusivos. Logo contendo volumes tridimensionais, luzes e sombras podem dar um belo efeito, porém sua confecção pode ser complexa demais, o que aumentaria o custo da produção. Outro problema seria a criação de marcas muito extensas, o que inviabilizaria seu uso em itens pequenos.

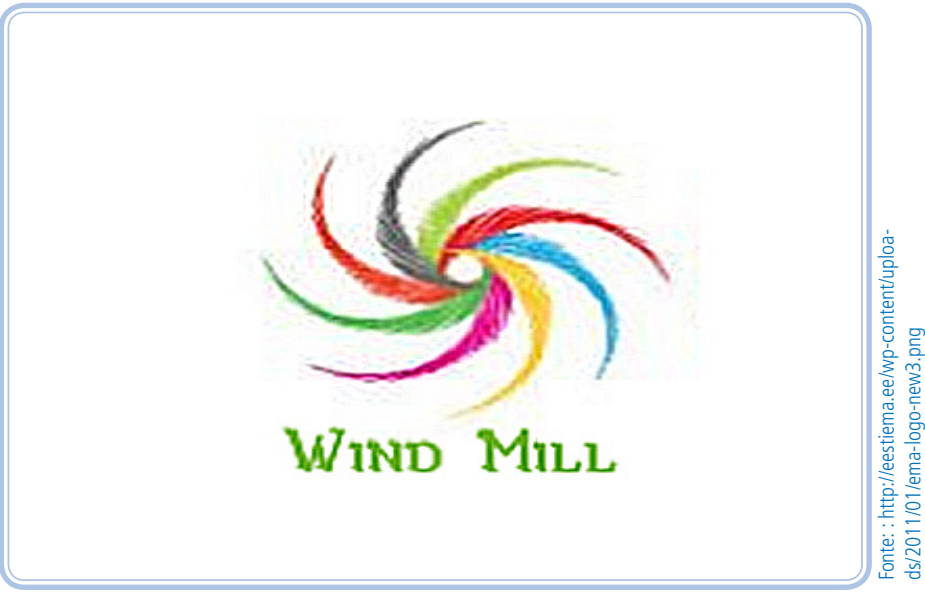

**Figura 09:** Exemplo de logomarca com partes pequenas.

#### Princípio V: Mesmo adaptada, a marca deve remeter à lembrança da anterior

Para poder passar a ideia de renovação da marca ou da empresa, como se fosse um novo passo ou fase, é bom que a empresa modifique a marca para se adaptar às novas tendências. Esse é um recurso que cada vez mais empresas têm se utilizado para deixar sua logomarca sempre com um tom inovador. Porém, muitas vezes, essas mudanças podem ser radicais o suficiente de maneira a perder totalmente seu sentido inicial. Então, devemos levar em consideração quais alterações devem ser efetuadas e, principalmente, lembrar de manter alguns elementos chaves da marca para que seu sentido não se perca na transição.

Perder uma marca pode significar o esquecimento ou estranhamento por parte do público alvo em geral. Uma dica é ter cuidado com as mudanças apenas para ceder a tendência gráfica, pois assim que esta acabar, a marca irá transmitir a ideia ultrapassada, ou seja, crie ícones que não remetam apenas ao presente, mas também ao futuro.

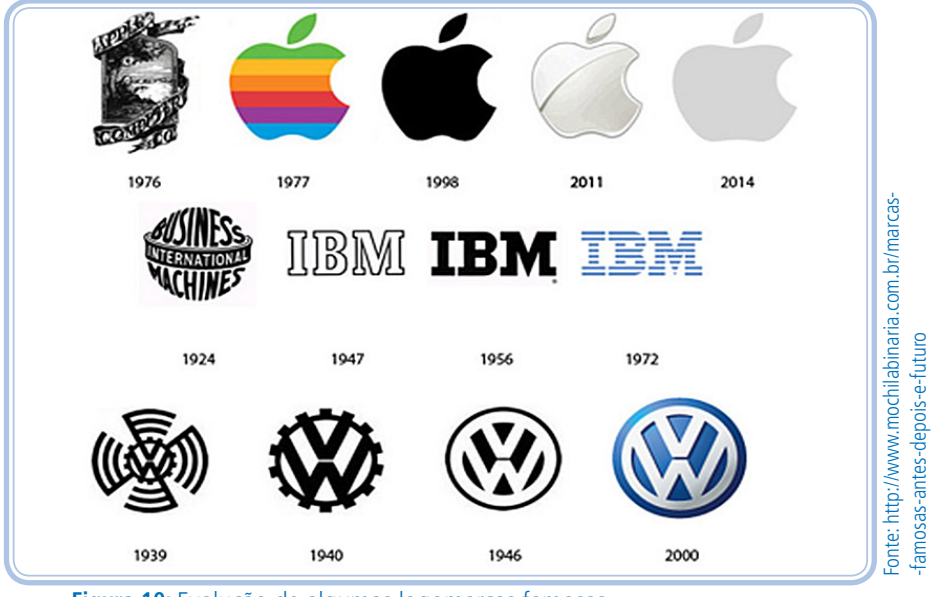

**Figura 10:** Evolução de algumas logomarcas famosas.

## Dicas e considerações finais

Acredito que até agora você já deve ter aprendido que a criação de logomarca não é um processo tão simples assim. É necessário criatividade e habilidade para criar uma marca que representará toda uma empresa. Então, para facilitar a criação, veremos algumas dicas rápidas que podem facilitar, e muito, o processo mais complicado de todos: o de criação.

**Dica 1:** Faça uma pesquisa antes da criação. Converse com pessoas da empresa e tente entender os processos envolvidos na entrega dos serviços ou produtos. Assim você vai entender o ideal da empresa, além da possibilidade das várias ideias que surgirão.

**Dica 2:** Faça um *brainstorm* antes da criação. *Brainstorm*, ou tempestade de ideias, é uma técnica em que você vai registrando todas as ideias que você conseguir ter durante um período de tempo, e depois as seleciona e as organiza. Assim você, certamente, conseguirá ter um ponto de partida para, depois de escolher uma das ideias, lapidá-la até que se torne uma ideia que atenda a todos os requisitos citados acima.

**Dica 3:** Utilize as cores de forma adequada. Tente conhecer quais as cores da empresa e, se não houver nenhuma, tente escolher cores que possam referenciar o espírito da instituição. Porém evite cores gritantes ou que dificultem o entendimento dos símbolos e textos. Tenha em mente que as cores podem influenciar psicologicamente e devem transmitir apenas os sentimentos de acordo com a marca.

**Dica 04:** Evite utilizar efeitos como chanfro, entalhe, degradê, etc. Criar efeitos pode deixar a logomarca bonita, porém a sua produção em diferentes mídias pode não sair como o planejado.

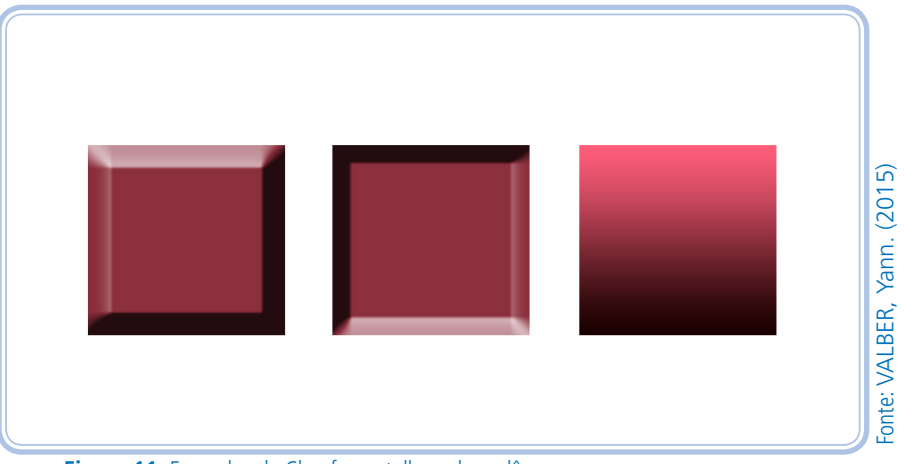

**Figura 11:** Exemplos de Chanfro, entalhe e degradê.

**Dica 05:** Teste os tamanhos. Ou seja, coloque o símbolo em diferentes tamanhos para saber a adaptabilidade da logomarca em diferentes meios.

## LEMBRE-SE!

Seja original. Evite copiar ideias alheias, pois, além de ser um problema judicial, não é ético copiar algo que não lhe pertence. Use a sua mente para produzir algo único, belo e genial. Se você se esforçar, com certeza, conseguirá.

## RESUMINDO

Logomarcas são importantes para a identificação de uma empresa, então elas devem transmitir sua essência de maneira categórica, utilizando vários recursos que tornarão o processo de criação muito mais fácil. Com criatividade e segurança profissional, podemos seguir os princípios de originalidade, associabilidade, reconhecimento, adaptabilidade e perseverança e criar marcas que durarão por anos a fio.

#### Parte prática: utilizando o Inkscape

Assista à videoaula Trabalhando com imagens vetoriais no seu material digital para aprender a utilizar as ferramentas básicas do Inkscape e poder realizar a próxima atividade.

## LEITURAS COMPLEMENTARES

Recomendamos a leitura do artigo A evolução dos logotipos no endereço: <http://exame.abril.com.br/marketing/noticias/a-evolucao-do-design-de-10- -logos-famosos>. Durante a leitura, você vai acompanhar as mudanças ocorridas em outras logomarcas famosas com o passar do tempo. Boa leitura!

## AVALIANDO SEUS CONHECIMENTOS

Agora que você já sabe a ideia de criar uma logomarca, tente criar sua própria logomarca, utilizando todos os passos descritos, no Inkscape. A logo pode referenciar a seu nome, ou a seu trabalho, etc. Explique o porquê da logomarca e quais os elementos e as ideias que você tentou transmitir.

## CONHECENDO AS REFERÊNCIAS

BRITO, Breno de. **Criação de logomarcas e identidade visual**. Piauí: AESPI, 2011.

CESAR, N. **Direção de arte em propaganda**. 1. ed. São Paulo: Futura, 2000.

PEREZ, Clotildes. **Signos da marca**: expressividade e sensorialidade. São Paulo: Thomson, 2004.

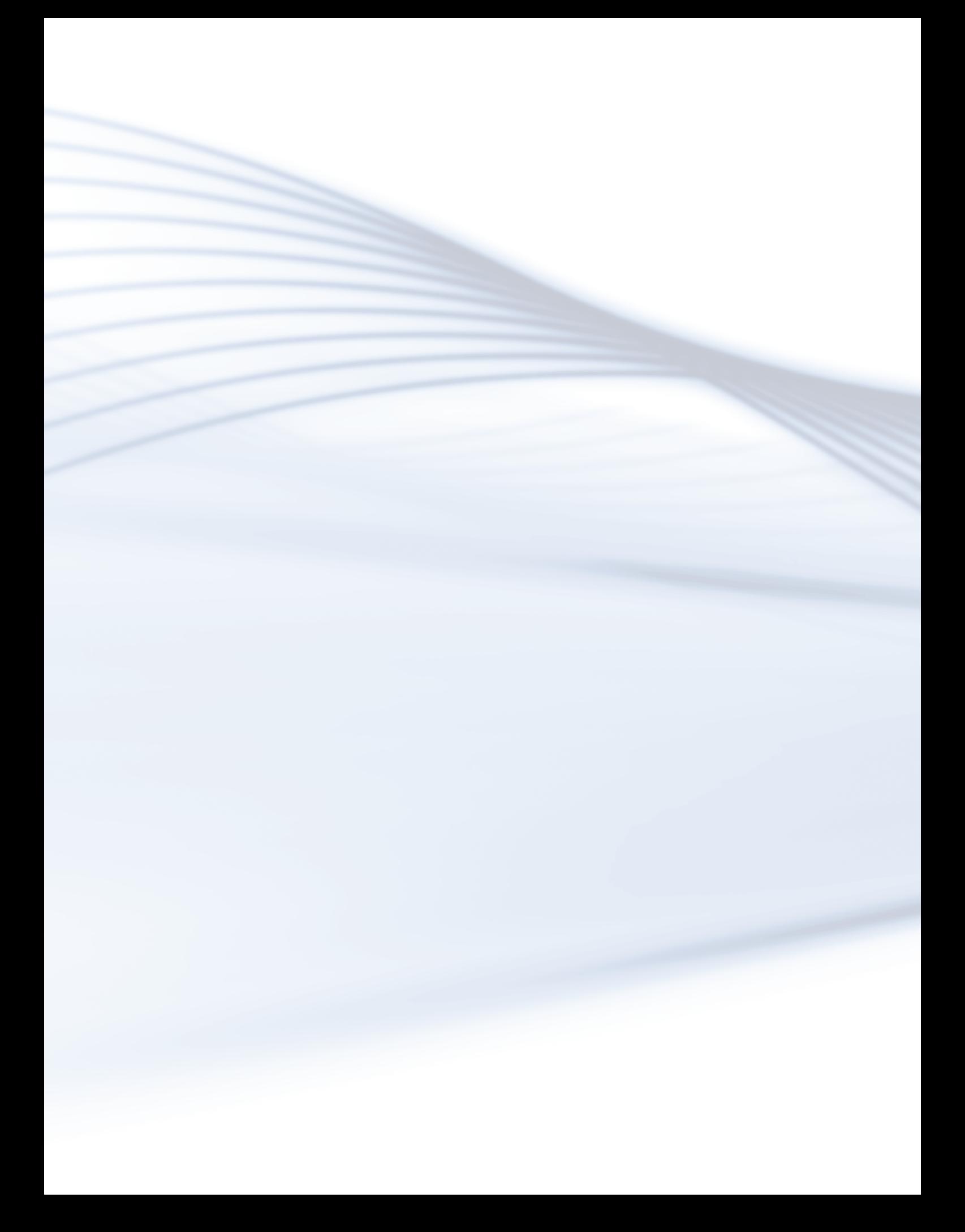